# <span id="page-0-0"></span>Numerische Mathematik für Maschinenbauer Nichtlineare Gleichungssysteme II

#### A. Reusken

#### K.-H. Brakhage, Saskia Dietze, Thomas Jankuhn

#### Institut für Geometrie und Praktische Mathematik RWTH Aachen

Sommersemester 2018

# Heute in der Vorlesung

Themen: Dahmen & Reusken Kap 5.4-5.6

- $\blacktriangleright$  Banachscher Fixpunktsatz
- $\blacktriangleright$  Konvergenz und Fehlerschätzung
- $\blacktriangleright$  Methoden für skalare Gleichungen
- ► Das Newton-Verfahren für Systeme

Was Sie mitnehmen sollten:

- ▶ Wie wendet man den Banachschen Fixpunktsatz an
- ▶ Wie kann man bei einem iterativen Verfahren die Fehler schätzen
- ▶ Spezielle Methoden für skalare Gleichungen
- ▶ Wie funktioniert das allgemeine Newton-Verfahren

## <span id="page-2-0"></span>Folgerungen aus Banachscher Fixpunktsatz

### Folgerung 5.11.

Sei  $E \subseteq X = \mathbb{R}^n$  eine abgeschlossene konvexe Menge, und  $\Phi: E \rightarrow \mathbb{R}^n$  sei stetig differenzierbar. Es gelte

 $\Phi: E \to E$  (Selbstabbildung),

und bzgl. einer Vektornorm  $\|\cdot\|$  auf  $\mathbb{R}^n$  gelte für die zugehörige Matrixnorm  $\max \|\Phi'(x)\| = L < 1.$  $x \in E$ 

Dann sind alle Voraussetzungen aus BF-Satz erfüllt.

Hierbei ist

$$
\Phi'(x) = \begin{pmatrix} \frac{\partial}{\partial x_1} \Phi_1(x) & \cdots & \frac{\partial}{\partial x_n} \Phi_1(x) \\ \vdots & & \vdots \\ \frac{\partial}{\partial x_1} \Phi_n(x) & \cdots & \frac{\partial}{\partial x_n} \Phi_n(x) \end{pmatrix}
$$

die Jacobi-Matrix von  $\Phi$  an der Stelle  $x$ .

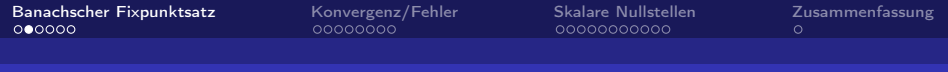

### Beispiel 5.13.

Zeigen Sie, dass das System

$$
\begin{array}{rcl}\n6x & = & \cos x + 2y \\
8y & = & xy^2 + \sin x\n\end{array}
$$

auf  $E = [0, 1] \times [0, 1]$  eine eindeutige Lösung besitzt. Bestimmen Sie diese Lösung bis auf eine Genauigkeit  $10^{-3}$  in der  $\infty$ -Norm.

 $\blacktriangleright$  Fixpunktfunktion:

$$
\Phi(x,y) = \begin{pmatrix} \frac{1}{6}\cos x + \frac{1}{3}y \\ \frac{1}{8}xy^2 + \frac{1}{8}\sin x \end{pmatrix}
$$

 $\blacktriangleright$  Selbstabbildung: Für  $x \in [0, 1]$  gilt  $0 \le \cos x \le 1$  und  $0 \le \sin x \le 1$ . Daher gilt

$$
\Phi: E \to E.
$$

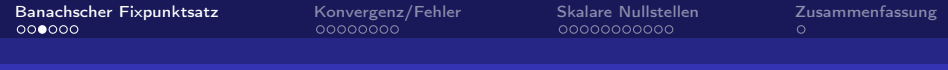

## Beispiel 5.13.

 $\triangleright$  Kontraktion: Die Jacobi-Matrix ist

$$
\Phi'(x,y) = \begin{pmatrix} -\frac{1}{6}\sin x & \frac{1}{3} \\ \frac{1}{8}y^2 + \frac{1}{8}\cos x & \frac{1}{4}xy \end{pmatrix}.
$$

Damit erhält man für die  $\infty$ -Norm auf  $\mathbb{R}^2$ 

$$
\|\Phi'(x,y)\|_{\infty} = \max \left\{ \frac{1}{6} |\sin x| + \frac{1}{3}, \frac{1}{8} (|y^2 + \cos x| + 2|xy|) \right\}
$$
  
\$\leq \frac{1}{2}\$.

Wegen Folgerung 5.11. existiert genau eine Lösung in  $E$ .

► Fehlerschätzung: Mit  $\epsilon = 10^{-3}$  und  $L = \frac{1}{2}$  benötigt man maximal

$$
k \geq \log\left( \frac{0.5 \cdot 10^{-3}}{\|x_1 - x_0\|} \right) \Big/ \log\left(\frac{1}{2}\right)
$$

Schritte.

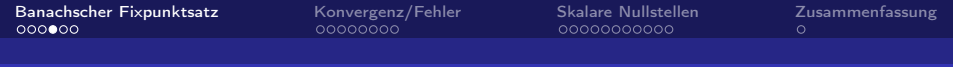

## Beispiel 5.13.

Für den Startwert

$$
\left(x_0,y_0\right)=\left(0,0\right)
$$

erhält man als 1. Iterierte

$$
(x_1,y_1)=\left(\frac{1}{6},0\right)
$$

und damit

$$
k\geq \log\left(\frac{0.5\cdot 10^{-3}}{1/6}\right)\Big/\log\left(\frac{1}{2}\right)=8.38,
$$

d.h. es werden maximal 9 Iterationen benötigt.

#### Ergebnisse:

- $\blacktriangleright$  Siehe folgende Tabelle.
- $\blacktriangleright$  In der dritten Spalte werden die Resultate der a-posteriori- Fehlerabschätzung gezeigt.

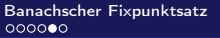

[Banachscher Fixpunktsatz](#page-2-0) [Konvergenz/Fehler](#page-8-0) [Skalare Nullstellen](#page-16-0) [Zusammenfassung](#page-27-0)

## Beispiel 5.13.

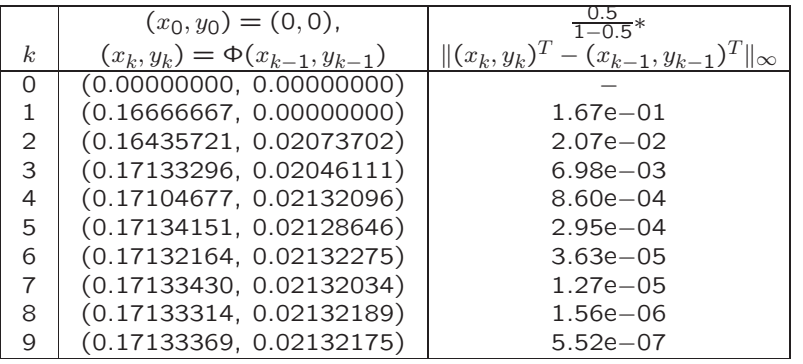

Aus der a-posteriori-Fehlerabschätzung ergibt sich, dass schon für  $k = 4$  (statt  $k = 9$ ) die gewünschte Genauigkeit erreicht ist.

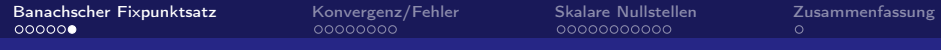

### Verständnisfragen

Es seien  $\Phi:\,\mathbb{R}^n\to\mathbb{R}^n$  stetig differenzierbar und  $x^*$  so, dass  $\Phi(x^*) = x^*$  gilt. Für  $x_0 \in \mathbb{R}^n$  wird die Fixpunktiteration  $x_{k+1} = \Phi(x_k), \; k = 0, 1, 2, \ldots$  definiert. Weiter sei  $\Phi'(x)$  die Ableitung von  $\Phi$  an der Stelle  $x$ .

**f** Es seien  $n = 1$  und  $\Phi(x) = \frac{1}{4}x^2 - 1$ . Das Fixpunktproblem  $\Phi(x)=x$  hat eine eindeutige Lösung  $x^*$  in  $\mathbb R.$ **w** Es seien  $n=1$  und  $\Phi(x)=\frac{1}{4}x^2-1$ . Alle Voraussetzungen

des Banachschen Fixpunktsatzes sind für  $\Phi$  auf  $E = [-1, 0]$ erfüllt.

Es seien  $n=1$  und  $\Phi(x)=e^{-\frac{1}{2}x}$ . Wir betrachten das Fixpunktproblem auf  $E = [0, 1]$ . Geben Sie eine scharfe obere Schranke für die Lipschitzkonstante  $L < 1$  aus dem Banachschen Fixpunktsatz an.  $\vert 0.5 \vert$ 

# <span id="page-8-0"></span>Konvergenzordnung und Fehlerschätzung

Ein Maß für die Konvergenzgeschwindigkeit einer Folge ist der Begriff der Konvergenzordnung.

Definition 5.14.

Eine konvergente Folge

 $\{x_k\}_{k\in\mathbb{N}}\subset\mathbb{R}^n$ 

mit Grenzwert  $x^*$  hat die Konvergenzordnung  $p$ , falls für ein  $k_0 \in \mathbb{N}$  gilt

$$
||x_{k+1} - x^*|| \le c ||x_k - x^*||^p
$$
 für alle  $k \ge k_0$ ,

wobei

$$
0
$$

# Konvergenzordnung und Fehlerschätzung

Die Konvergenzordnung eines iterativen Verfahrens kann man entsprechend festlegen

#### Definition

Ein iteratives Verfahren zur Bestimmung von  $x^* \in \mathbb{R}^n$  (z.B. die Nullstelle einer Funktion) hat die

Konvergenzordnung p,

wenn es eine Umgebung  $\bar{U}$  von  $x^*$  gibt, so dass für alle Startwerte

 $x_0\in U\setminus\{x^*\}$ 

die von dem Verfahren erzeugte Folge gegen  $x^*$  konvergiert und sie die Konvergenzordnung  $p$  hat.

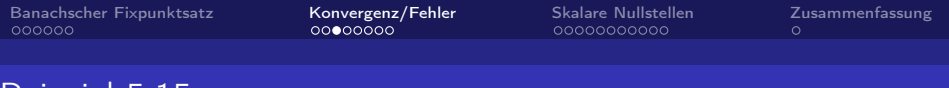

## Beispiel 5.15.

Vergleich der Konvergenzgeschwindigkeit zwischen

- 1. Verfahren der Ordnung  $p = 1$  (lineare Konvergenz), und
- 2. Verfahren der Ordnung  $p = 2$  (quadratische Konvergenz).

Sei  $||x_0 - x^*|| = 0.2$  und  $e_k := ||x_k - x^*||$ , dann ergibt sich

1. Linear:  $p=1$  und  $c=\frac{1}{2}$ 

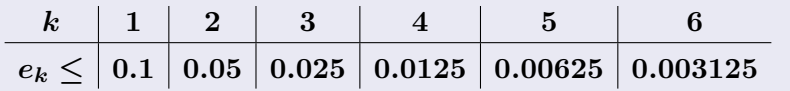

2. Quadratisch:  $p = 2$  und  $c = 3$ 

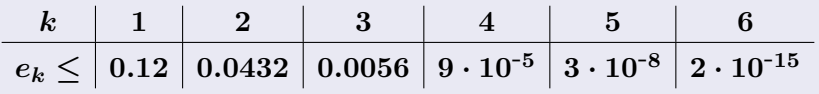

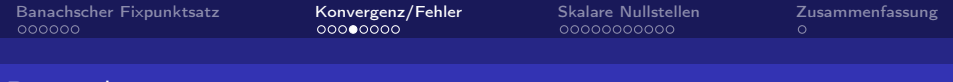

### Bemerkungen 5.16.

Sei  $x_{k+1} = \Phi(x_k), \quad k = 0, 1, \ldots,$ 

eine konvergente Fixpunktiteration mit Fixpunkt  $x^*$ . Mit Hilfe der Taylor-Reihenentwicklung erhält man

$$
x_{k+1} - x^* = \Phi(x_k) - \Phi(x^*)
$$
  
=  $\Phi'(x^*)(x_k - x^*) + \mathcal{O}(\|x_k - x^*\|^2).$ 

Daraus folgt für die Konvergenzordnung:

- ► wenn  $0 < ||\Phi'(x^*)|| < 1$ : Lineare Konvergenz  $(p = 1)$ .
- ► wenn  $\Phi'(x^*) = 0$ : Quadratische Konvergenz  $(p = 2)$ .

Für die meisten in der Praxis benutzten Methoden zur Nullstellenbestimmung gilt  $p = 1$  oder  $p = 2$  (also lineare oder quadratische Konvergenz).

## Fehlerschätzung für skalare Folgen

Es gelte 
$$
e_k := x^* - x_k
$$
 und  $A_k := \frac{x_k - x_{k-1}}{x_{k-1} - x_{k-2}}$ 

#### Lemma 5.17.

Sei  $\{x_k\}_{k=0}^\infty$  eine konvergente Folge mit Grenzwert  $x^*.$ 

Aus

$$
\lim_{k\to\infty}\frac{e_{k+1}}{e_k}=A\in(-1,1),\;\;A\neq0,
$$

folgt, dass die Konvergenzordnung der Folge genau 1 ist und

$$
\lim_{k\to\infty}A_k=A,\qquad \lim_{k\to\infty}\frac{\dfrac{A_k}{1-A_k}(x_k-x_{k-1})}{e_k}=1.
$$

Wenn die Folge die Konvergenzordnung  $p > 1$  hat, gilt

$$
\lim_{k\to\infty}(x_{k+1}-x_k)/e_k=1.
$$

## Fehlerschätzung für skalare Folgen

Es ergeben sich einfache a-posteriori-Fehlerschätzungen (für  $k$ hinreichend groß) aus den Resultaten in Lemma 5.17.:

$$
p=1: x^* - x_k \approx \frac{A_k}{1-A_k} (x_k - x_{k-1}),
$$

wobei  $A_k = \frac{x_k - x_{k-1}}{x_{k-1} - x_k}$  $\frac{x_k}{x_{k-1}-x_{k-2}}$  etwa konstant sein sollte.

$$
p>1: x^*-x_k \approx x_{k+1}-x_k.
$$

#### Beachte:

Für 
$$
p = 1
$$
 (lineare Konvergenz) ist

$$
|x_k - x_{k-1}|
$$
 oder  $|x_{k+1} - x_k|$ 

meist keine sinnvolle Schätzung der Größe des Fehlers  $|x^* - x_k|$ .

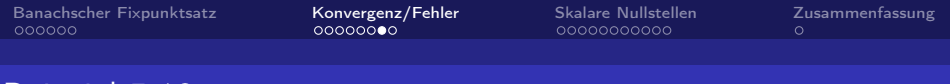

## Beispiel 5.18.

Für die Fixpunktiteration

$$
x_{k+1} = \Phi_2(x_k) = (x+1)^{\frac{1}{6}}
$$

aus Beispiel 5.7. sind einige Resultate in Tabelle 5.3. zusammengestellt:

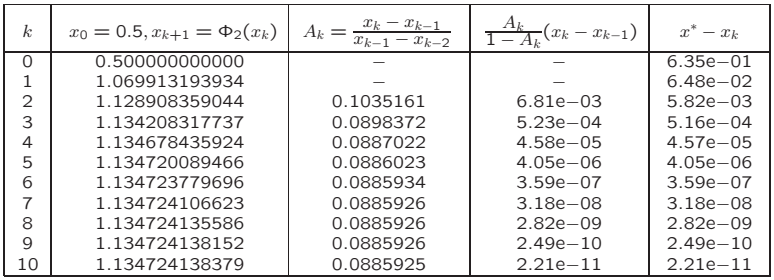

[Banachscher Fixpunktsatz](#page-2-0) [Konvergenz/Fehler](#page-8-0) [Skalare Nullstellen](#page-16-0) [Zusammenfassung](#page-27-0)

# Fehlerschätzung für Vektorfolgen

#### Lemma 5.19.

Sei  $\{x_k\}_{k=0}^\infty$  eine konvergente Folge in  $\mathbb{R}^n$  mit Grenzwert  $x^*$  und Konvergenzordnung  $p > 1$ . Dann gilt

$$
\lim_{k\rightarrow\infty}\frac{\|x_{k+1}-x_k\|}{\|e_k\|}=1.
$$

Aus diesem Resultat ergibt sich folgende Fehlerschätzung:

 $p > 1$  :  $||x_k - x^*|| \approx ||x_{k+1} - x_k||$ , für k genügend groß.

Es sei bemerkt, dass im skalaren Fall der Fehler  $e_k$  und im vektoriellen Fall die Größe des Fehlers,  $||e_k||$ , geschätzt wird.

# <span id="page-16-0"></span>Methode für skalare Gleichungen: Bisektion

#### Algorithmus 5.20.

Gegeben 
$$
a_0 < b_0
$$
 mit  $f(a_0) f(b_0) < 0$ .  
\nFür  $k = 0, 1, 2, \ldots$  berechne:  
\n $\blacktriangleright x_k = \frac{1}{2} (a_k + b_k)$  und  $f(x_k)$   
\n $\blacktriangleright$  Setze  
\n $a_{k+1} = a_k, \quad b_{k+1} = x_k$  falls  $f(x_k) f(a_k) \leq 0$ 

 $a_{k+1} = x_k, b_{k+1} = b_k$  sonst.

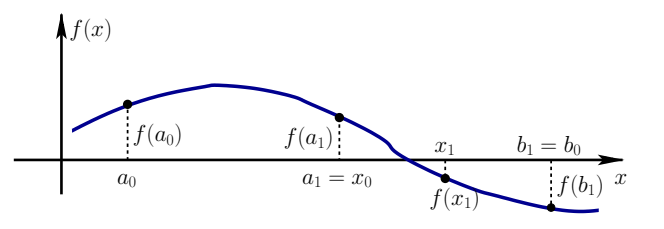

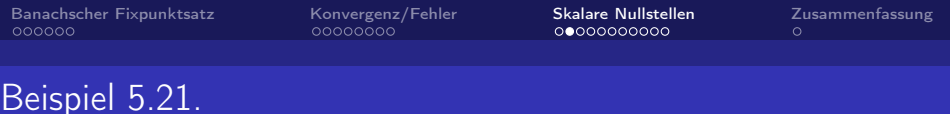

Bestimmen Sie die Nullstelle  $x^* \in [1,2]$  der Funktion

$$
f(x)=x^6-x-1
$$

mittels Bisektion (vgl. Beispiel 5.7.).

Die Bisektion mit den Startwerten  $a_0 = 1$  und  $b_0 = 2$  liefert:

| k.            | $a_k$   | $b_k$   | $x_k$   | $b_k - a_k$ | $(x_k)$    |
|---------------|---------|---------|---------|-------------|------------|
| 0             | 1.00000 | 2.00000 | 1.50000 | 1.00000     | 8.89062    |
|               | 1.00000 | 1.50000 | 1.25000 | 0.50000     | 1.56470    |
| $\mathcal{P}$ | 1.00000 | 1.25000 | 1.12500 | 0.25000     | $-0.09771$ |
| 3             | 1.12500 | 1.25000 | 1.18750 | 0.12500     | 0.61665    |
| 4             | 1.12500 | 1.18750 | 1.15625 | 0.06250     | 0.23327    |
| 5             | 1.12500 | 1.15625 | 1.14062 | 0.03125     | 0.06158    |
| 6             | 1.12500 | 1.14062 | 1.13281 | 0.01562     | $-0.01958$ |
|               | 1.13281 | 1.14062 | 1.13672 | 0.00781     | 0.02062    |
| 8             | 1.13281 | 1.13672 | 1.13477 | 0.00391     | 0.00043    |
| 9             | 1.13281 | 1.13477 | 1.13379 | 0.00195     | $-0.00960$ |

## Methode für skalare Gleichungen: Newton-Verfahren

**Ziel:** Konstruiere  $\Phi$  so, dass die Fixpunktiteration  $x_{k+1} = \Phi(x_k)$ möglichst schnell konvergiert.

#### Ansatz:

▶ Setze 
$$
\Phi(x) = x - M_x f(x)
$$
, wobei hier  $M_x = g(x)$  (skalar).

► Wähle 
$$
g(x)
$$
 so, dass  $\Phi'(x^*) = 0$ .

Es gilt: 
$$
\Phi'(x^*) = 0 \iff g(x^*) = \frac{1}{f'(x^*)}
$$
,  
und daraus folgt  $\Phi(x) := x - \frac{f(x)}{f'(x)}$ .

#### Newton-Verfahren

$$
x_{k+1} = x_k - \frac{f(x_k)}{f'(x_k)}, \ \ \, k=0,1,2,\ldots
$$

Geometrische Herleitung des Newton-Verfahrens

Es gilt 
$$
f(x) = \underbrace{f(x_k) + (x - x_k)f'(x_k)}_{=: T(x)} + \frac{1}{2}(x - x_k)^2 f''(\xi_k)
$$

 $T(x)$  entspricht der Tangente von f bei  $x_k$ . So gilt dann  $f(r, \cdot)$ 

$$
T(x_{k+1})=0 \quad \Leftrightarrow \quad x_{k+1}=x_k-\frac{J(x_k)}{f'(x_k)}.
$$

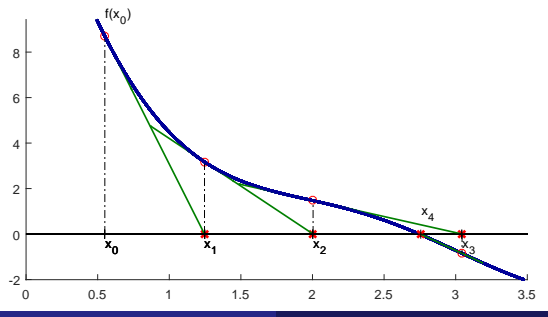

Numerische Mathematik IGPM, RWTH Aachen [Numerische Mathematik](#page-0-0) 19

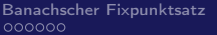

Banachscher **[Skalare Nullstellen](#page-16-0)** [Zusammenfassung](#page-27-0)<br>Recorder Skalare Nullstellen Susammenfassung<br>O

### Konvergenz Newton-Verfahren

#### Satz 5.22.

Sei f zweimal stetig differenzierbar in einer Umgebung  $U = (a, b)$ von  $x^*$ , und es gelte

$$
f(x^*)=0
$$
  

$$
f'(x^*)\neq 0
$$

Für  $x_k \in U$  und

$$
x_{k+1}:=x_k-\frac{f(x_k)}{f'(x_k)}
$$

gilt

$$
x_{k+1}-x^*=\frac{1}{2}\frac{f''(\xi_k)}{f'(x_k)}(x_k-x^*)^2,\ \ \, \xi_k\in U.
$$

Also ist das Newton-Verfahren lokal quadratisch konvergent.

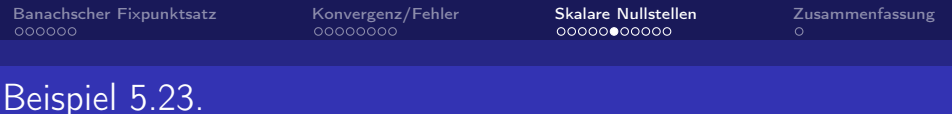

Bestimmen Sie die Nullstelle  $x^* \in [1,2]$  der Funktion

Aufgabe: Bestimmung der Nullstelle x

$$
f(x) = x^6 - x - 1
$$

mittels Newton-Verfahrens (vgl. Beispiel 5.7. & 5.21.). Das Newton-Verfahren ergibt in diesem Fall ex − 1.0 pici<br>C

Die Newton-Iteration 
$$
x_{k+1} = x_k - \frac{x_k^6 - x_k - 1}{6x_k^5 - 1}
$$
 liefert:

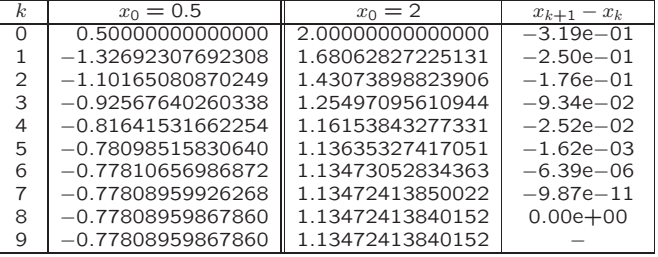

<sup>∗</sup> ∈ [0, 2] der Funktion

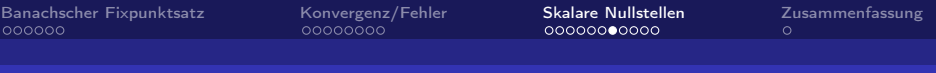

## Beispiel 5.24.

Man berechne  $\sqrt{a}$  für ein  $a > 0$  mit Hilfe des Newton-Verfahrens.

Ansatz: Die Wurzel von  $a,\,\sqrt{a},$  ist Lösung von

$$
f(x):=x^2-a=0.\\
$$

Das Newton-Verfahren ergibt hier  $x_{k+1} = \frac{1}{2} (x_k + a/x_k)$  und liefert für  $a = 2$  die Resultate: er  $x_{k+1} =$  $\cdot$   $=$ .<br>.<br>.

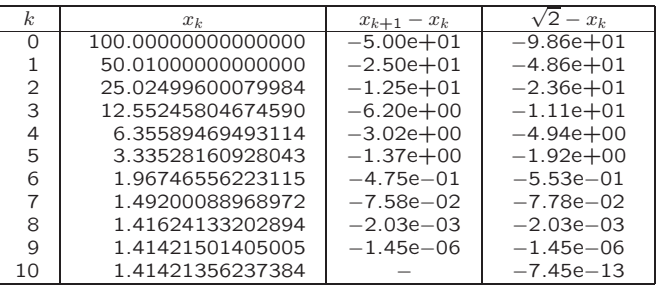

### Newton-Verfahren Demos

Konvergenzverhalten des Newton-Verfahrens:

Matlab-Demo

- Im Allgemeinen nur lokale Konvergenz
- $\blacktriangleright$  Manchmal globale Konvergenz
- $\blacktriangleright$  Lokale quadratische Konvergenz
- $\blacktriangleright$  Endlose Iteration möglich
- $\blacktriangleright$  Divergenz kann auftreten

#### Merke:

- $\triangleright$  Quadratische Konvergenz nur lokal
- $\blacktriangleright$  Guter Startwert ist wichtig

## Methode für skalare Gleichungen: Sekanten-Verfahren

#### Idee:

- Ersetzen der Tangente  $T(x)$  im Newton-Verfahren durch eine Sekante
- Nullstelle der Sekante ergibt neue Annäherung

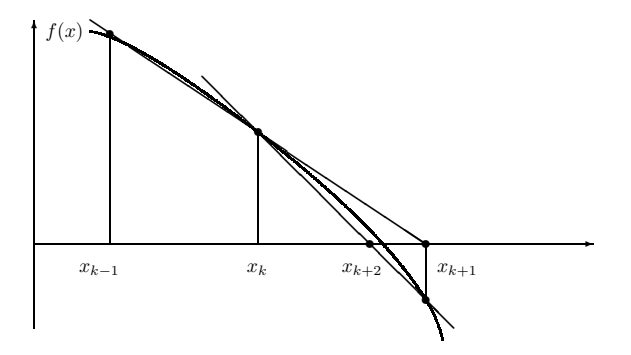

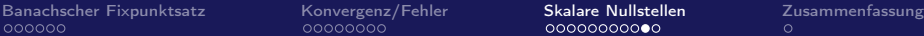

## Sekanten-Verfahren

### Sekanten-Verfahren

$$
x_{k+1} = \frac{x_{k-1} f(x_k) - x_k f(x_{k-1})}{f(x_k) - f(x_{k-1})}
$$
  
=  $x_k - f(x_k) \left( \frac{x_k - x_{k-1}}{f(x_k) - f(x_{k-1})} \right)$ 

### Vorteile gegenüber Newton-Verfahren

- Berechnung der Ableitung  $f'(x)$  wird vermieden.
- $\blacktriangleright$  Effizienter, wenn Auswertung von  $f'(x)$  und  $f(x)$  etwa gleich teuer.

### Nachteile gegenüber Newton-Verfahren

- ► Konvergenzordnung lokal  $p \approx 1.6$ .
- ▶ Verfahren benötigt zwei Startwerte.

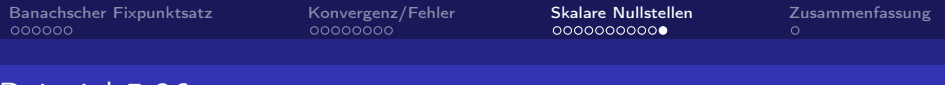

### Beispiel 5.26.

Bestimmen Sie die Nullstelle  $x^* \in [1,2]$  der Funktion

$$
f(x) = x^6 - x - 1
$$

mittels Sekanten-Verfahren (vgl. Beispiel 5.7., 5.21. & 5.23.). **p** ≈ 1.66

Das Sekanten-Verfahren mit den Startwerten  $x_0=2$  und  $x_1=1$ liefert:  $\frac{1}{2}$ 

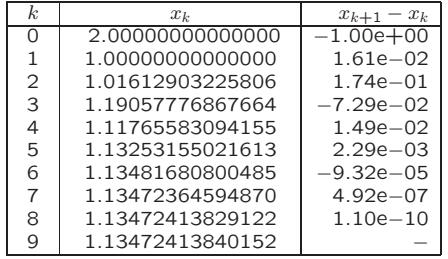

<span id="page-27-0"></span>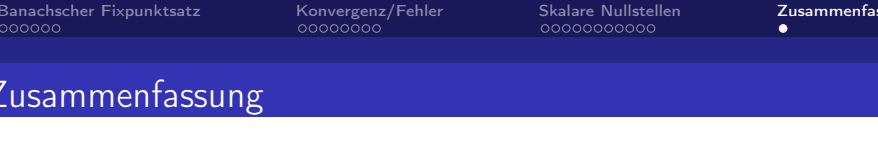

- $\triangleright$  Konvergenzordnung: Maß für die Konvergenzgeschwindigkeit
- $\blacktriangleright$  Fehlerschätzung hängt von  $p$  (Konvergenzordnung) ab. Skalare Folgen : einfache Formeln  $p = 1, p > 1$ Vektorfolgen : einfache Formel nur für  $p > 1$ .
- $\triangleright$  Methoden für skalare Probleme: Bisektion,

Newton-Verfahren, Sekanten-Verfahren

▶ Newton-Verfahren: lokale Konvergenz,

 $p=2$ . einfache Fehlerschätzung auch für Systeme anwendbar